## **Lezione 5 (parte prima)**

Enrico Bertolazzi

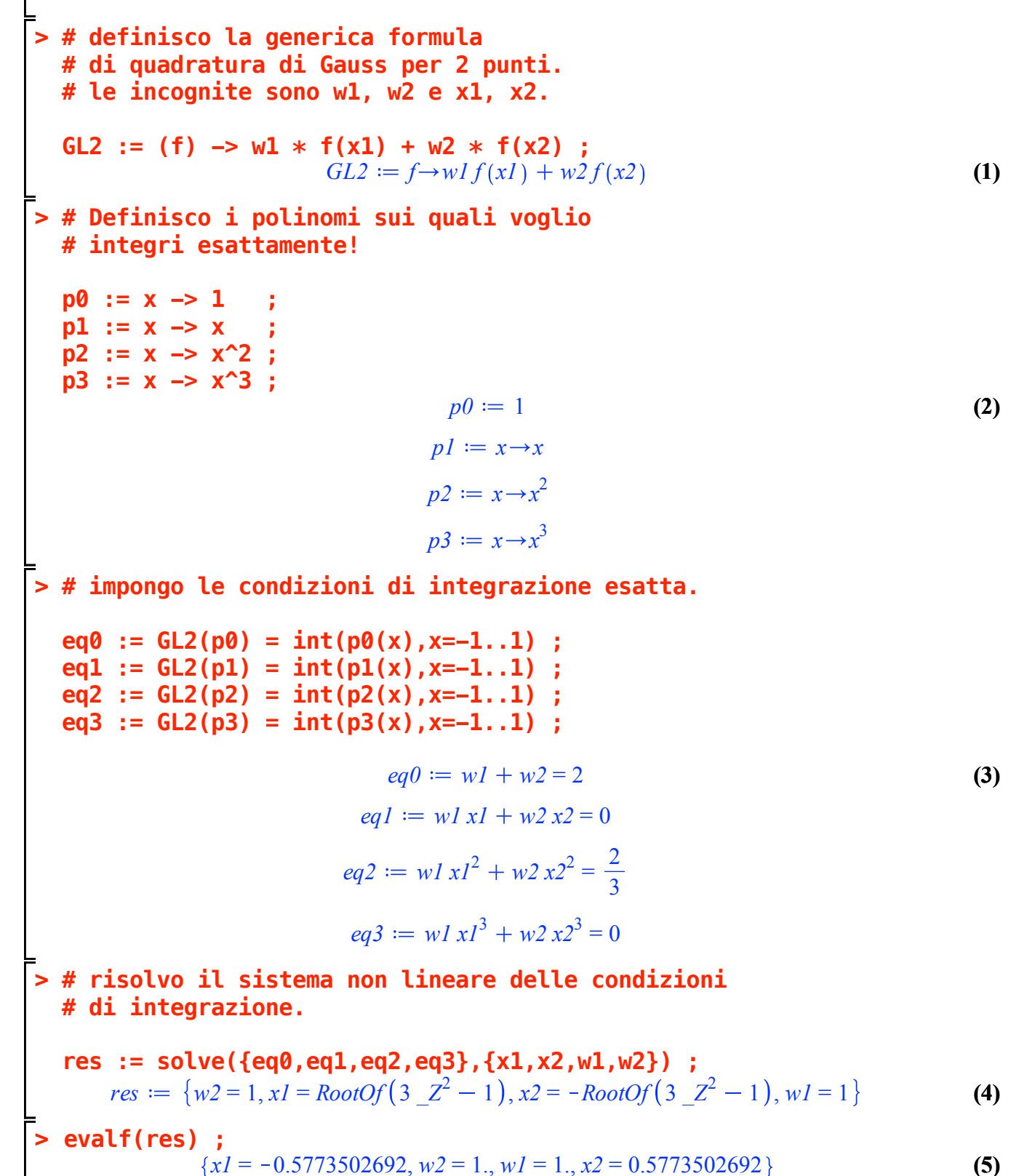

**> # definisco la generica formula (6) > evalf(res[1]) ;(10) (8) (7) > # Aggiungo i polinomi sui quali voglio > # risolvo il sistema non lineare delle condizioni > # trovo 3 soluzioni equivalenti, scelgo la prima! > # impongo le condizioni di integrazione esatta. (9) # di quadratura di Gauss per 3 punti. # le incognite sono w1, w2, w3 e x1, x2, x3. GL3 := (f) -> w1\*f(x1) + w2\*f(x2) + w3\*f(x3) ;**  $GL3 := f \rightarrow wI f(xI) + w2f(x2) + w3f(x3)$ **# integri esattamente! p4 := x -> x^4 ; p5 := x -> x^5 ;**  $p4 := x \rightarrow x^4$  $p5 := x \rightarrow x^5$ **eq0 := GL3(p0) = int(p0(x),x=-1..1) : eq1 := GL3(p1) = int(p1(x),x=-1..1) : eq2 := GL3(p2) = int(p2(x),x=-1..1) : eq3 := GL3(p3) = int(p3(x),x=-1..1) : eq4 := GL3(p4) = int(p4(x),x=-1..1) : eq5 := GL3(p5) = int(p5(x),x=-1..1) : # di integrazione. res := solve({eq0,eq1,eq2,eq3,eq4,eq5}, {x1,x2,x3,w1,w2,w3});** *res*  $:= \left\{ w3 = \frac{8}{9}, w2 = \frac{5}{9}, x2 = -RootOf(-3 + 5 \_ Z^2), w1 = \frac{5}{9}, x3 = 0, x1 = RootOf(-3 + 5 \_ Z^2) \right\}$  $\left\{ \frac{z}{z-1} \right\}$ ,  $\left\{ w^2 = \frac{5}{9}, w^3 = \frac{5}{9}, x^2 = -RootOf(-3 + 5 \_ Z^2), w^1 = \frac{8}{9}, x^1 = 0, x^3 = 0 \right\}$  $= RootOf(-3 + 5 \_ Z^2)\bigg\}$ ,  $\bigg\{w3 = \frac{5}{9}, w2 = \frac{8}{9}, x1 = -RootOf(-3 + 5 \_ Z^2), x2 = 0, w1$  $=\frac{5}{9}$ ,  $x3 = RootOf(-3 + 5 \_Z^2)$ **res[1] ;**  $w3 = \frac{8}{9}$ ,  $w2 = \frac{5}{9}$ ,  $x2 = -RootOf(-3 + 5 \_ Z^2)$ ,  $w1 = \frac{5}{9}$ ,  $x3 = 0$ ,  $x1 = RootOf(-3)$  $+ 5 2^2$ 

**(10) > {x1 = -.7745966692, x2 = .7745966692, w2 = .5555555556, w3 =**   ${x2 = 0.7745966692, w3 = 0.8888888889, w2 = 0.555555556, x3 = 0., x1 = -0.7745966692,}$  $w1 = 0.5555555556$ 

**(11) .8888888889, w1 = .5555555556, x3 = 0.};**  ${x2 = 0.7745966692, w3 = 0.8888888889, w2 = 0.5555555556, x3 = 0., x1 = -0.7745966692,$ 

 $w1 = 0.5555555556$